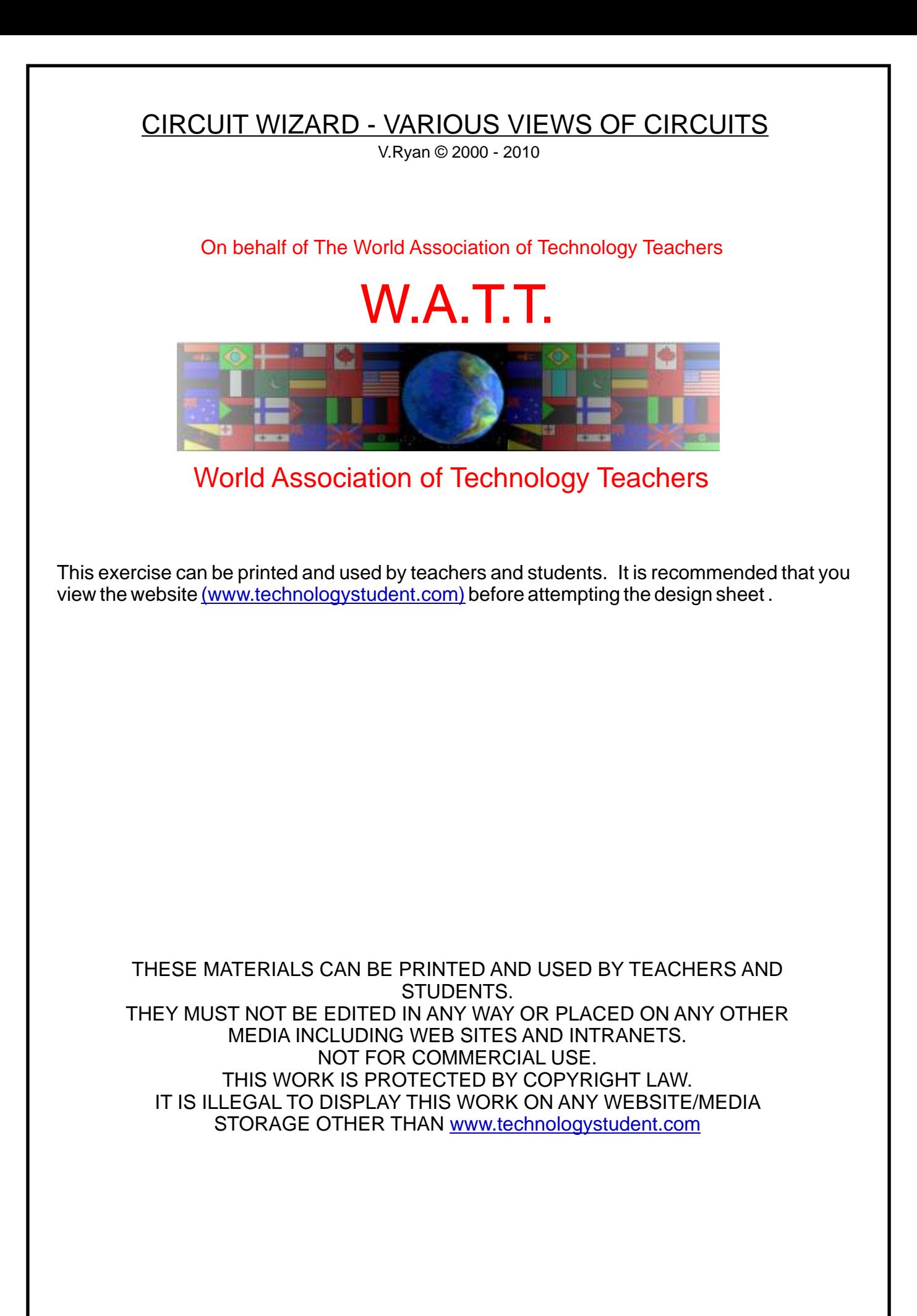

## CIRCUIT WIZARD - VARIOUS VIEWS OF CIRCUITS

[V.Ryan © 2010 World Association of Technology Teachers](http://www.technologystudent.com)

1. Circuit Wizard software, allows the designer to see the PCB he/she is designing, in a variety of ways. A selection of the 'views'are seen below. Name each of the views correctly.

NORMAL REAL WORLD SILKSCREEN (OUTLINE) ARTWORK

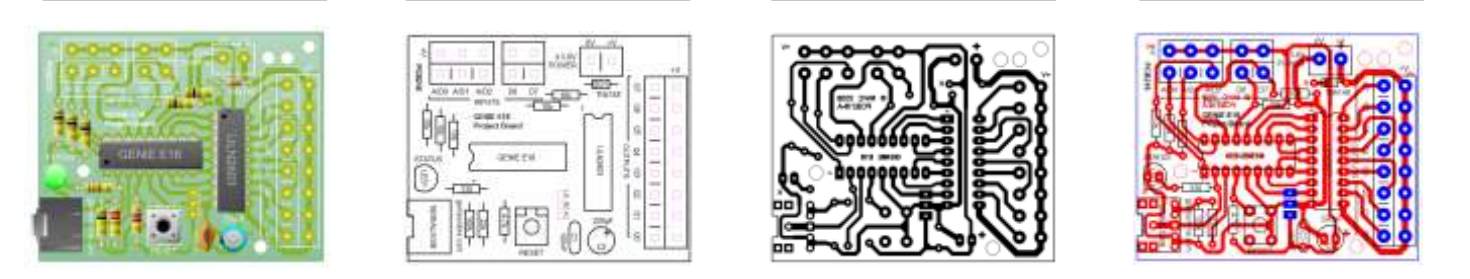

2. Each of the views; normal, real world, silkscreen and artwork, have key features/functions. Describe each of the views, I terms of it's features/functions.

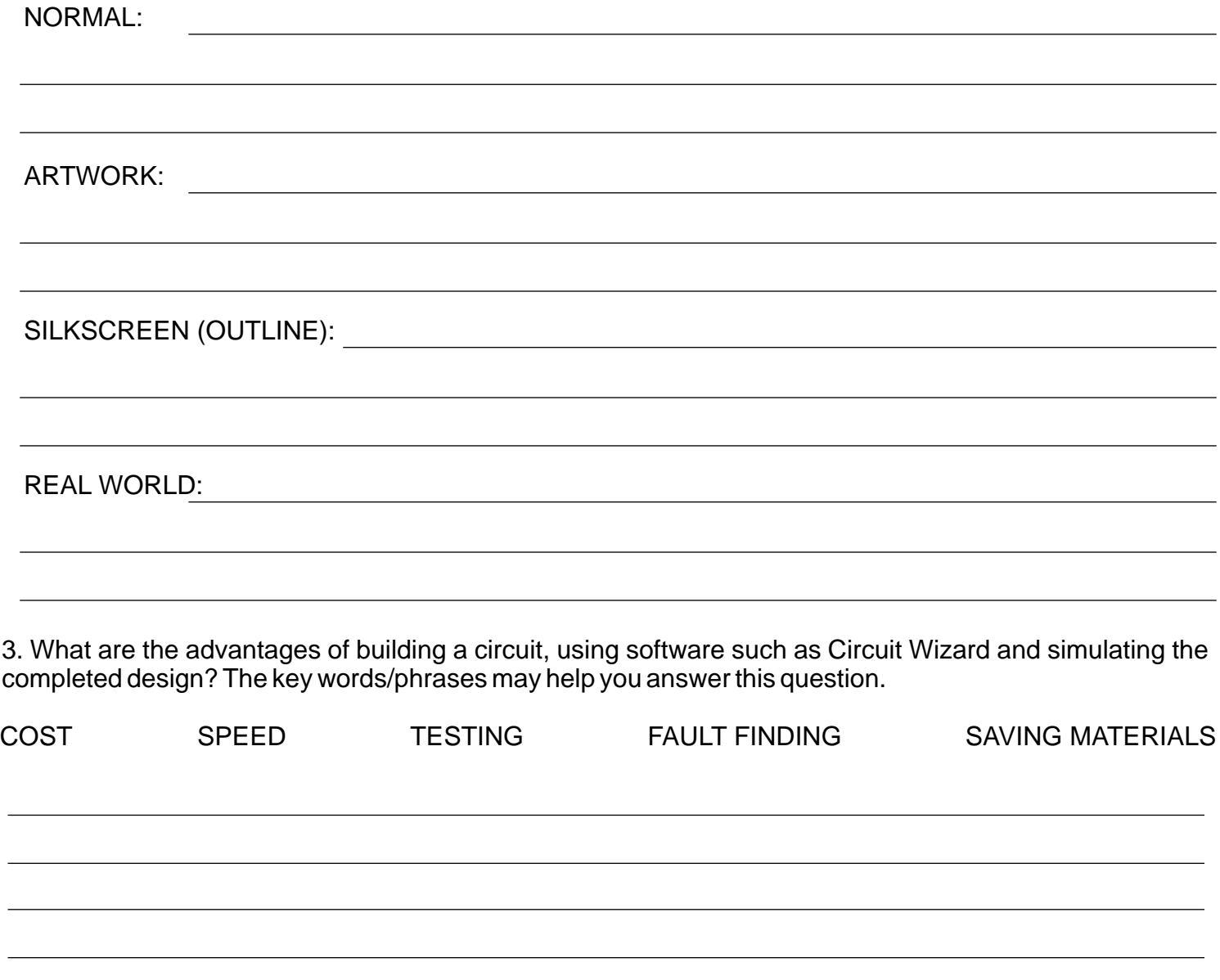

4. Learning electronics, through the use of circuit simulation software such as Circuit Wizard, has advantages over using real electronic components. Describe one such advantage. Do not repeat any points you have made in your answer to question 3.